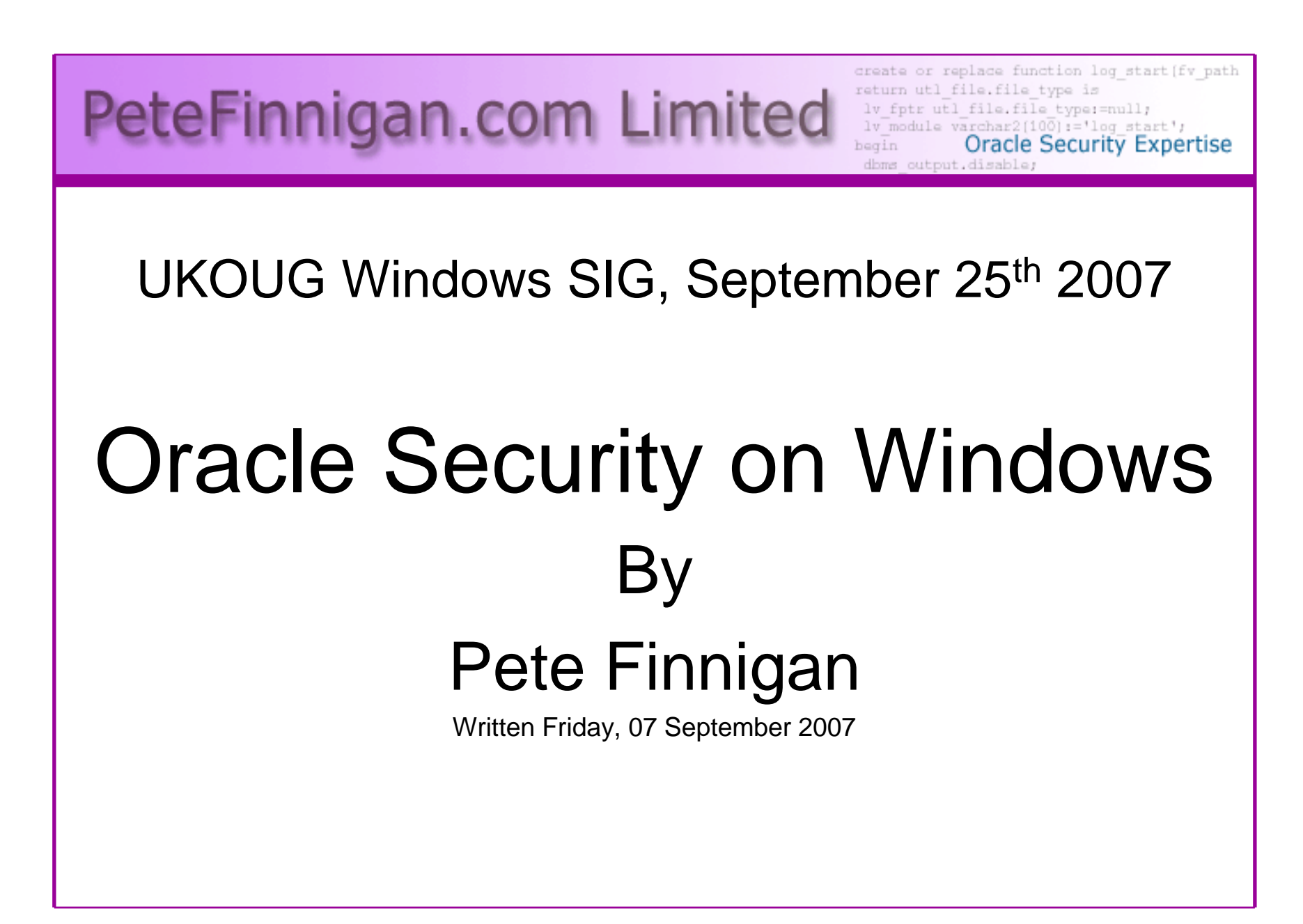

#### Introduction - commercial slide.<sup>©</sup>

- PeteFinnigan.com Limited
- •Founded February 2003
- •CEO Pete Finnigan
- Clients UK, States, Europe•

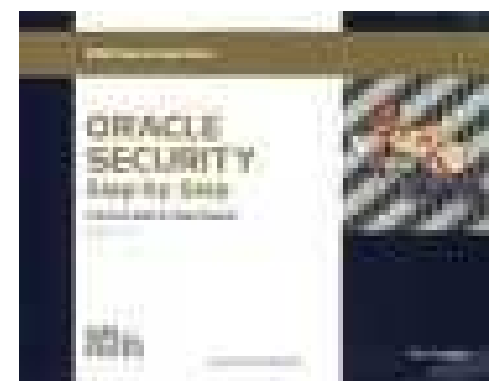

- Specialists in researching and securing Oracle •databases
- http://www.petefinnigan.com•
- •Consultancy and training available
- Author of Oracle security step-by-step $\bullet$
- Published many papers, regular speaker (UK, •USA)

#### Agenda

- What is Oracle Security?
- Common security issues
- •Windows / Unix differences issues
- Windows security

–Information, bugs

- Windows security differences
- Auditing a database
- Hardening a database

# What is Oracle Security

- Performing a security audit of an Oracle database?
- Securely configuring an Oracle database?
- • Designing a secure Oracle system before implementation?
- •Using some of the key security features

**Links of the Common** Audit, encryption, RBAC, FGA, VPD…

- Oracle security is all of these
	- –It is about creating a secure database
	- –Storing critical / valuable data securely

#### What's involved in securing data?

- Perform an Oracle Security health audit
- Design a secure installation
- Perform database hardening
	- and the state of the state New database or existing
- Choose and use Security features where relevant e.g.
	- and the state of the state encryption in the database for credit cards
	- and the state of the state TDE for secure data on disk
	- –VPD to enable secure access to critical data

# Common Security Issues

- Installation issues
- Feature overload

Some examples from real life!!

- Functionality not needed in the database
- Configuration issues
- Operating system Some real horrors often found
- Network issues usually not much security
- •Bugs / vulnerabilities - no easy fix

#### Unix and Windows

- Is there a difference for securing Oracle on | Windows or Unix? – anyone?
- In the database very small differences in configuration
- Oracle networking small differences
- • Operating system – yes, biggest area but the issues are not dissimilar to Unix
- We will highlight some of the differences shortly

## Windows Oracle Security Info

- There is a lack of Windows specific information on Oracle security - example:
- SANS SCORE 5 Windows from hundreds (http://www.sans.org/score/oraclechecklist.php?portal=06e42a60647bfcf9d1afc5b9bdf932b3)
- CIS Benchmark (v1.2 and 2.0.1) 21 Windows from hundreds in 10g version -(http://www.cisecurity.org/)
- SANS Step-By-Step guide v2 4 from hundreds
- Oracle hackers Handbook 2 pages from @120
- • Oracle Privacy Security Auditing – no specific Windows issues

## General Oracle Security Info

- All is not lost; most Oracle security guidelines, information and tools are useful also for Windows
- Tools http://www.petefinnigan.com/tools.htm
	- and the state of the Who\_has scripts, CIS benchmark, Scuba, Metacortex, cqure, many more
- •Papers, blogs, forums
- •**Checklists** 
	- –CIS, SCORE, DoD Stig, Oracles hardening document
- Websites petefinnigan, cqure, RDS, Argeniss, databasesecurity.com

# Windows Oracle Bugs

- • As with Oracle security information specific Oracle security bugs on Windows are a small percentage of the whole
- Unlike the lack of information where the positive effect is that •95% of other information is still relevant with bugs most are still exploitable against Windows hosted Oracle .  $\odot$
- ORA\_DBA / AcceptSecurityContex / share bug see OHH•
- $\bullet$  Windows privilege escalation – NULL DACL bug http://securityvulns.com/news/Oracle/Windows/PE.html
- •Windows directory traversal – extension of previous generic bugs
- • 35 bugs on Securiteam – only 1 (possibly 2) are Windows specific
- Milw0rm.com 4 Windows specific (?) from 27•
- BugTraq Hundreds of issues, difficult to check, possibly 1 in •20/30
- RDS approx 40 exploits only one confirmed for just Windows•

# Windows Oracle bugs

- As with any exploit / bug; patching is generally the only solution – very few have workarounds
- The action for the DBA is therefore to
	- –Be on a supported version of the database
	- – Be on a supported platform – i.e. no Windows home edition
	- and the state of the state Be on the latest patch release
	- – Ensure CPU's are applied as promptly as possible

## Windows Differences

- Don't install on domain controller (install on domain member/stand alone)
	- – If domain services required use RSA and should it be a domain user account not domain admin
	- **Links of the Common** Create global group, remove from domain group
	- –Remove domain users from Users group
- Windows has default Administrator account –rename it
- $\bullet$  Oracle must be installed as Local Admin or SYSTEM (No) – Unix doesn't require admin –deny Logon

# Windows Differences (2)

- Limit AT jobs
- •Oracle provides Windows Native Authentication
- • Audit goes to the event viewer – use SQL to archive and purge and to filter and monitor
- File permissions
	- and the state of the Remove Everyone group from ORACLE\_HOME ORACLE BASE
	- **Links of the Common** Allow Local Administrator full control
	- **Links of the Common** Remove Users permissions on Program Files\Oracle
	- **Links of the Common** Do not allow Oracle owner access to system tools

# Windows Differences (3)

- Possibility to stop port redirection in Windows –use\_shared\_socket=TRUE
- Set OSAUTH\_PREFIX\_DOMAIN= TRUE in registry to prevent OS account spoofing
- Don't allow Everyone group access to registry and limit access to Oracle keys/ hives to owner
- Windows tends to include additional protocol stacks
- $\bullet$  Limited Possibility to rename ORA\_DBA
	- – Don't allow any OS user membership of ORA\_DBA except Oracle DBA

## Windows Differences (Subtle)

- Excessive services enabled by default
	- and the state of the Net meeting, messenger, auto update,
	- –Web servers, fax, DHCP etc
	- and the state of the Ensure OS is hardened first
- Shares authentication bug
- virus software needed on Windows (Unix usually not a major issue)
- $\bullet$  Maintenance access is usually harder
	- and the state of the Local access or terminal services
	- and the state of the SSH shell access (Unix) not available

#### Auditing Oracle Databases

- •We cannot cover a complete security audit here
- Default passwords, weak passwords, password •management
- •Audit settings
- Configuration settings•
- •File system – passwords exposed, ad hoc maintenance
- •Shares – check for existence
- Confirm accounts used for software, Admin, Application / •privileges
- • Tendency for remote ops\$ to be used on Windows –check into this

## Auditing an Oracle Database

- $\bullet$  Windows security Checklists
	- CIS benchmarks for XP-SP1/2, Server 2003, Win 2000(Std, Prof, server), NT
	- Windows tools The Windows tools – The CIS benchmarks are useful – others are available
- Oracle security checks•
	- **Links of the Company**  Most tools are windows centric – don't install them on the prod
	- <sup>111</sup> Audit by hand
	- $-$  Audit using s Audit using a free or commercial tool
	- Get professional help
- Oracle security checklists •
	- use and work through
	- thaca ara araat racol these are great resources to start with

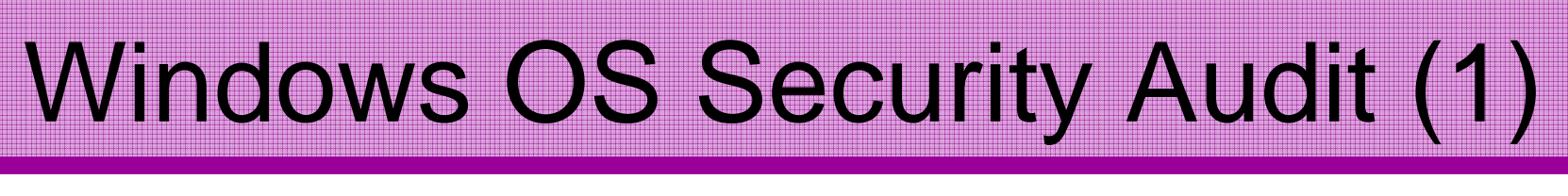

#### http://www.cisecurity.org/

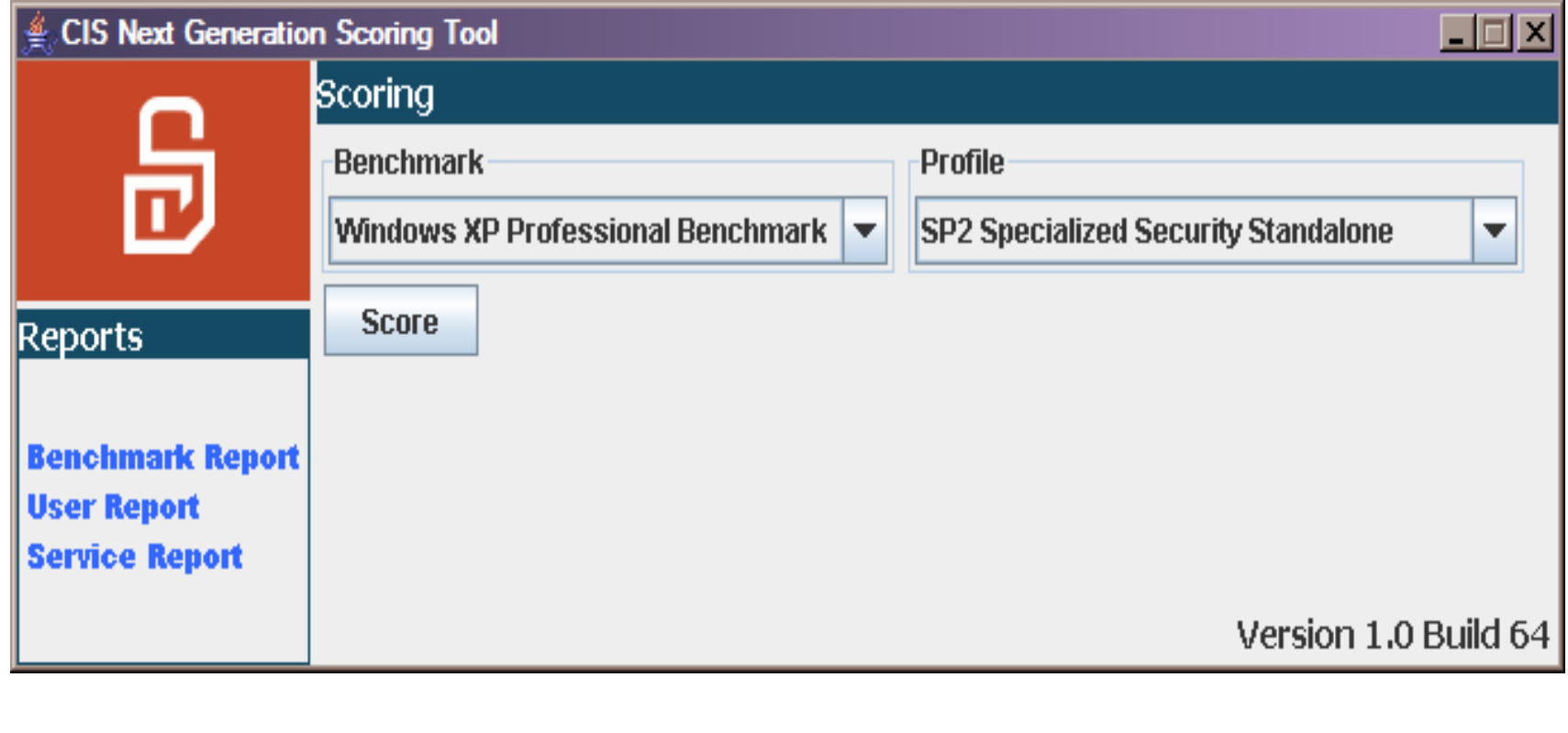

#### Windows OS Security Audit (2)

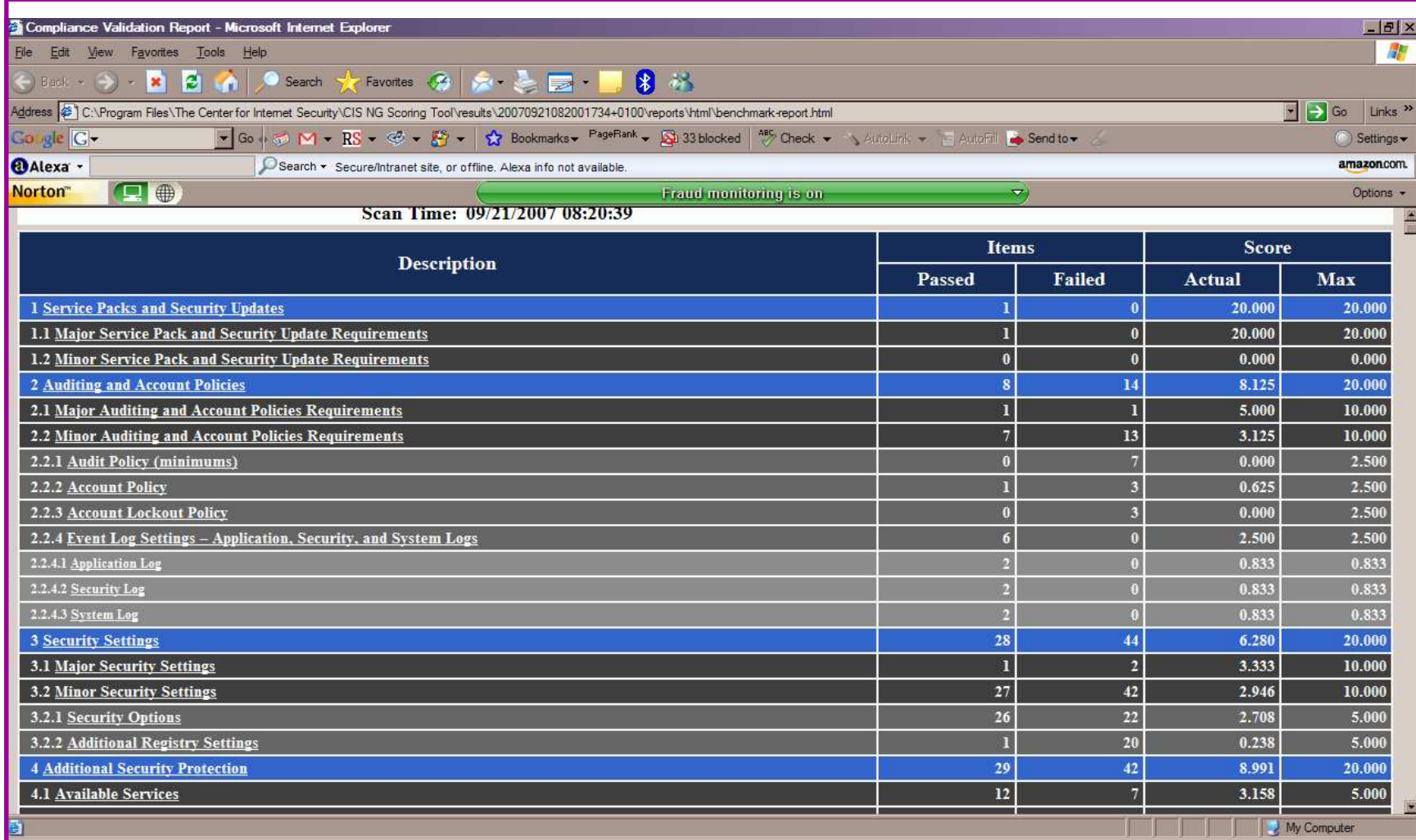

# Windows OS Security Audit (3)

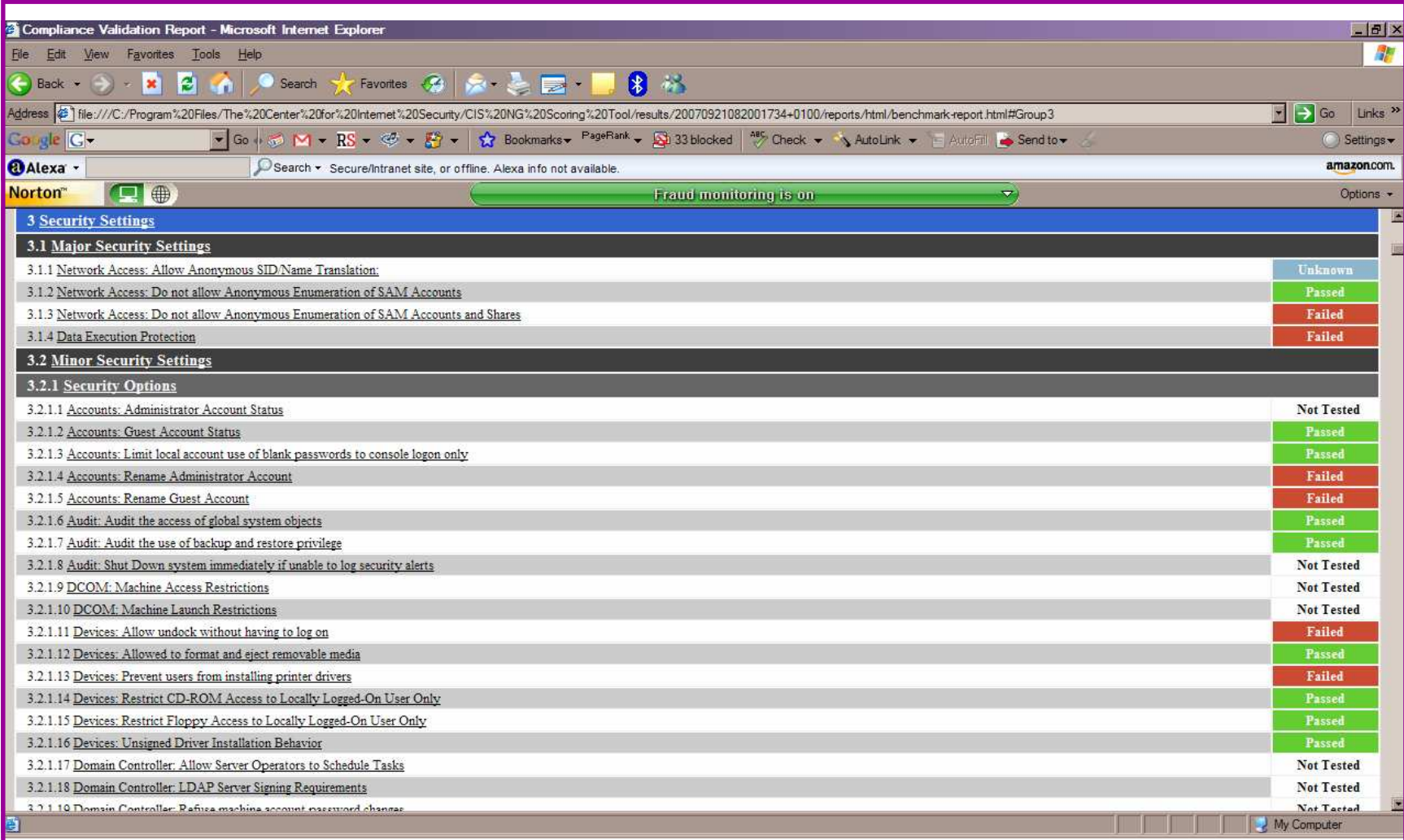

# What to audit (First?)

- Perform a password audit use a tool such as orabf – <u>http://www.toolcrypt.org/index.html?orabf</u>
- File system
	- –look for passwords
	- and the state of the permissions
- Audit basic configuration
	- **Links of the Common** Parameters
	- and the state of the User accounts that exist
	- and the state of the Privileges on objects
	- –Privileges assigned to users
- Use one of the free tools CIS, OScanner, Scuba

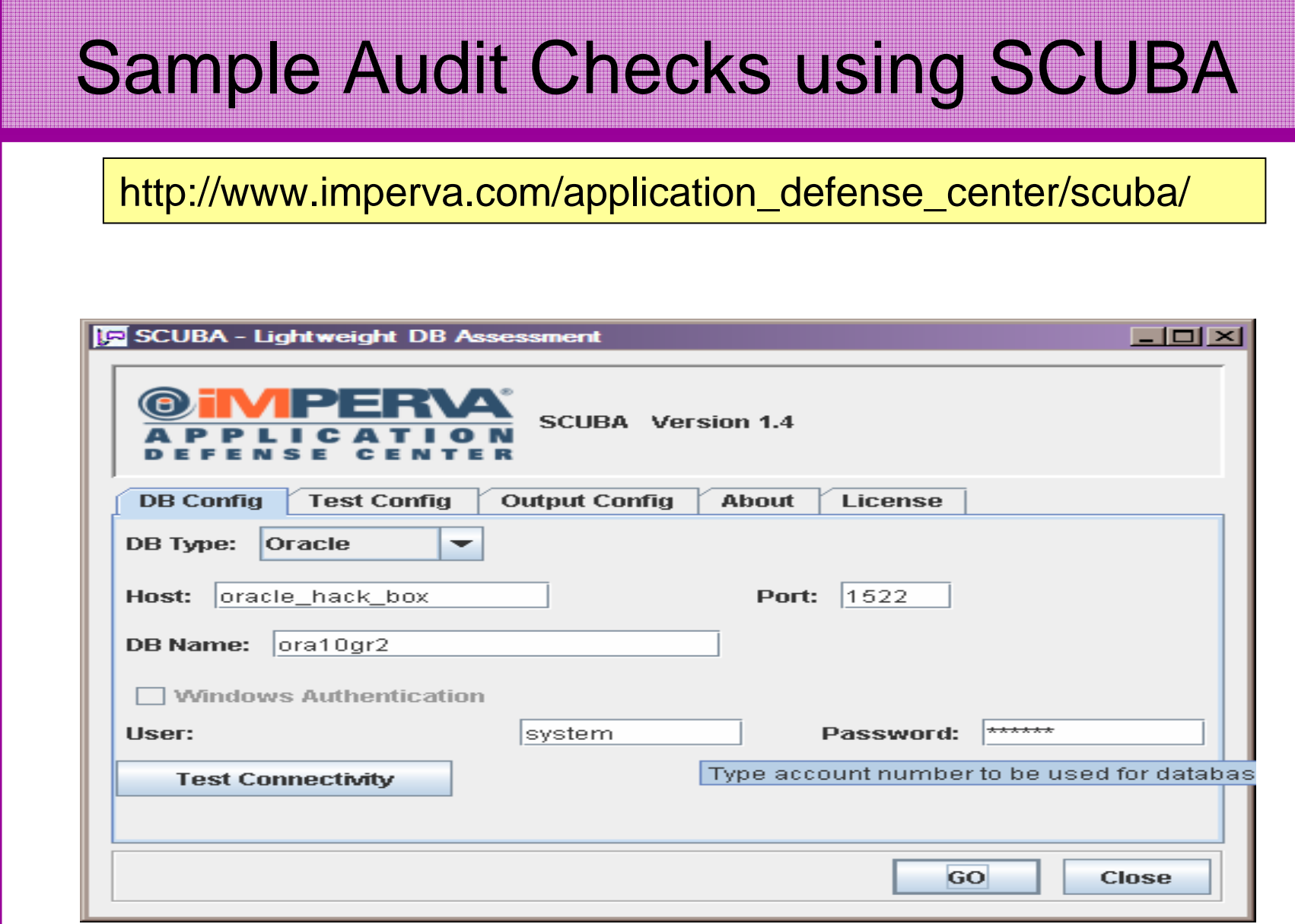

#### Sample Audit Checks using SCUBA

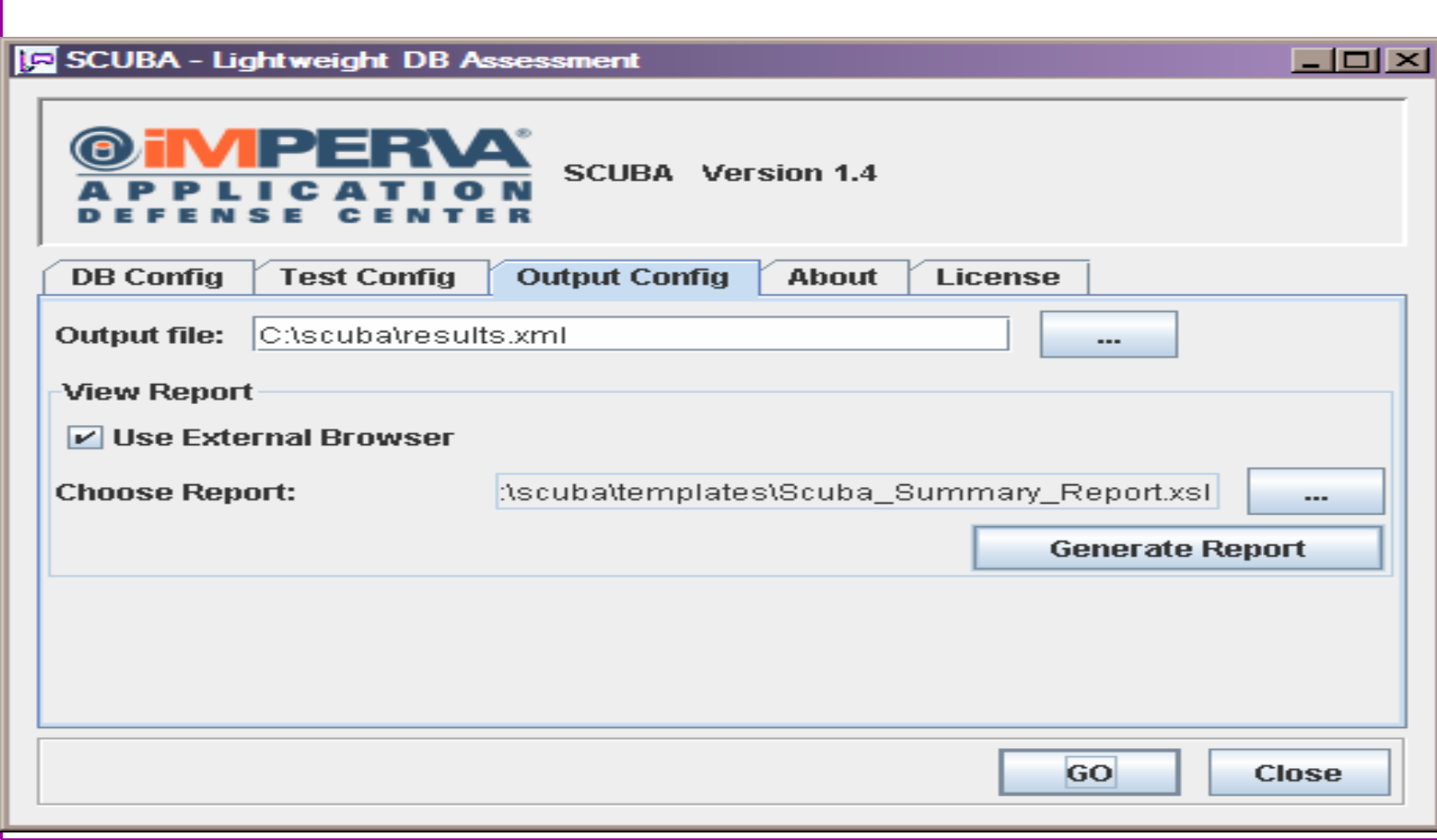

#### Sample Audit Checks using SCUBA

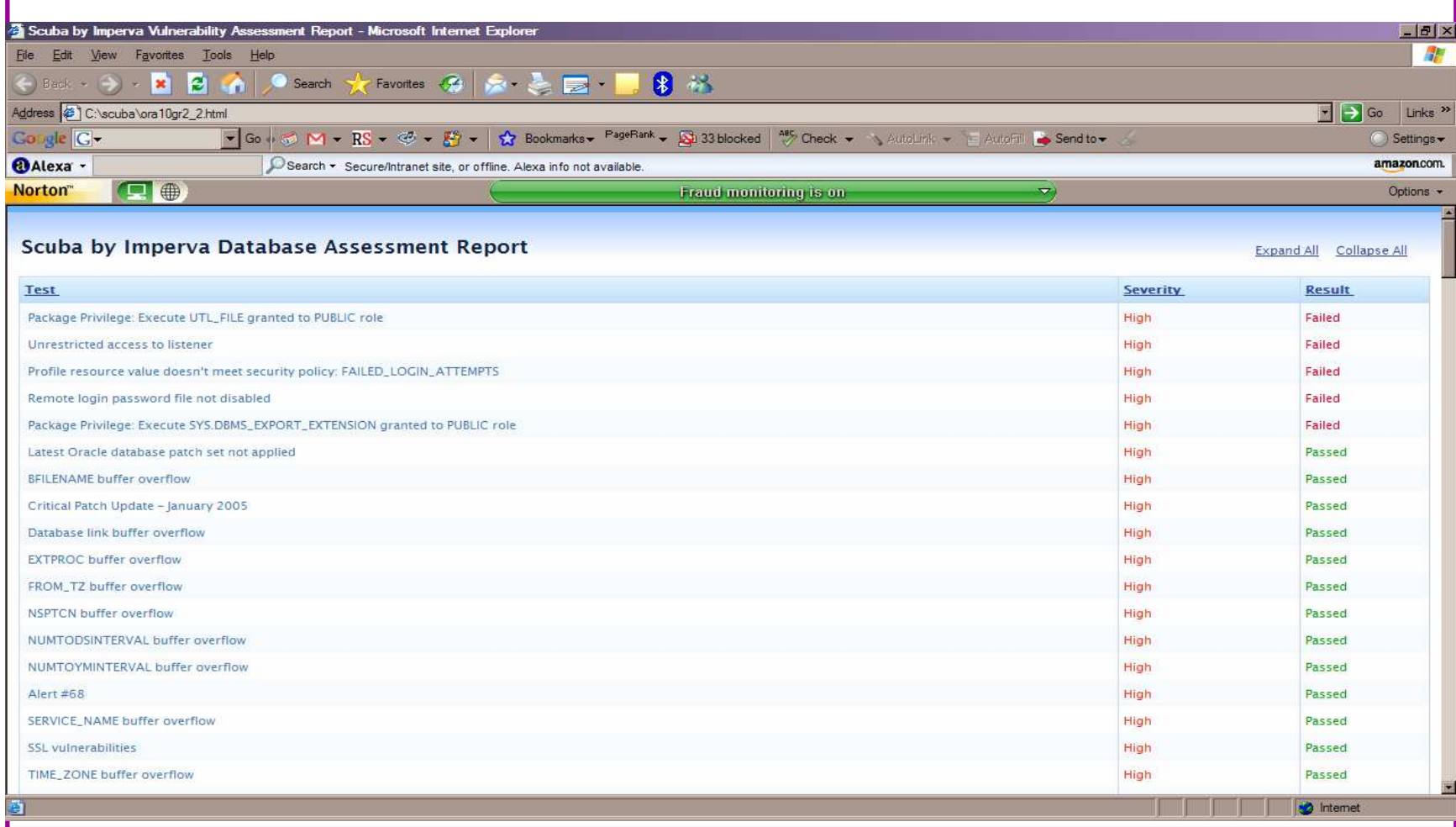

## **Hardening**

- Reduce the features and functions installed –OS and DB
- Harden the OS covered above
- Review RBAC for all users
- Remove defaults settings, users, passwords
- •Decide on secure configuration settings
- •Clean up
- • Create processes and policies to ensure secure data going forward

#### Features

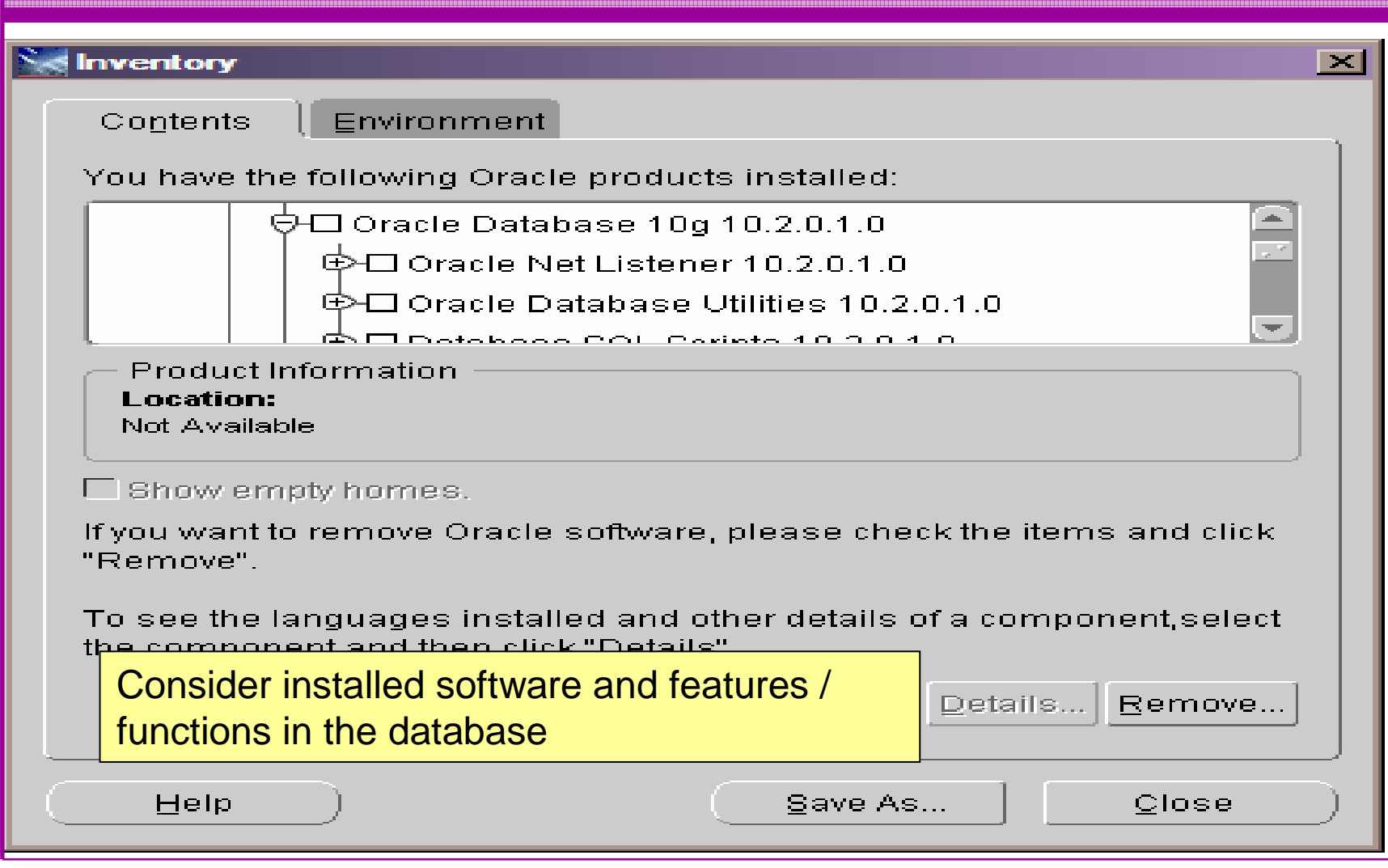

## RBAC

- Review the complete RBAC model
- Understand default schemas installed and why
- Understand the application schemas
	- **Links of the Company** Privileges, objects, resources
- • Understand which accounts are Admin / user / Application Admin etc
	- and the state of the Consider privileges, objects, resources
- lock accounts if possible
	- **Links of the Company** reduce attack surface

#### **Defaults**

- Defaults are one of the biggest issues in Oracle
- •Most default accounts in existence
- Tens of thousands of public privileges granted•
- • Many default roles and privileges
	- – Many application developers use default Roles unfortunately
- Reduce the Public privileges as much as •possible
- Do not use default accounts•
- Do not use default roles including DBA•
- Do not use default passwords

## Database Configuration

- Default database installations cause some weak configurations
- Review all
	- and the state of the state configuration parameters
	- –File permissions
- Some examples
	- – No audit configuration by default (fixed in 10gR2 for new installs)
	- and the state of the state No password management (fixed in 10gR2 new installs)

## Clean Up

- $\bullet$ This is the security killer in most systems I see
- • Often file systems include
	- –Scripts with passwords
	- – Use tools such as
		- Oracle Password Repository
		- Mkstore from Oracle
		- DBMS\_JOBS, DBMS\_SCHEDULER
		- OS authenticated users under certain circumstances
- • Clean up
	- –ad-hoc scripts
	- –Maintenance evidence
	- –Trace files
	- –Audit logs….

## Create a Policy

- Perform an Oracle database audit
- Define what the key/critical issues are
- Determine / decide what to fix
- Work on a top 20 basis and cycle (This is effective for new hardening)
- Create a baseline standard
	- and the state of the state A document
	- –Scripts – maybe for BMC
	- –Commercial tool such as AppDetective

#### Decide what to fix

- • My extensive experience of auditing Oracle databases is that there are
	- –Usually a lot of security issues
	- and the state of the Usually a lot are serious – i.e. server access could be gained if the issue is not plugged
	- – There are constraints on the applications, workingpractice, practicality of fixing
- The best approach is to classify issues
	- and the state of the Must fix now (really serious), fix as soon as possible, fix when convenient, maybe more
- •Create a top ten / twenty approach

#### Enable Database Auditing

- Every database I have ever audited has no database audit enabled – ok a small number do, but usually the purpose if for management / work / ??? but not for audit purposes.
- Core audit doesn't kill performance
	- $-$  Oracle have recommended 21 core s Oracle have recommended 24 core system audit settings since 10gR2 – these can be enabled and added to in earlier databases
	- –Avoid object audit unless you analyse access trends then its Ok
- • On Windows audit directed to the OS goes to the event Log
- By default all SYSDBA connections are audited also to •the event log on Windows
- VBScript / SQL can be used to access the event log•

#### **Conclusions**

- Securing Oracle on Windows is not drastically different to Unix
- $\bullet$  Most documentation / checklists / tools are valid for Windows
- $\bullet$  Most Oracle security tools are available on Windows – don't install them on prod!
- The key techniques are the same
- Database security is about the data and Oracle isolates the OS quite well
- •Don't forget to harden the OS though!

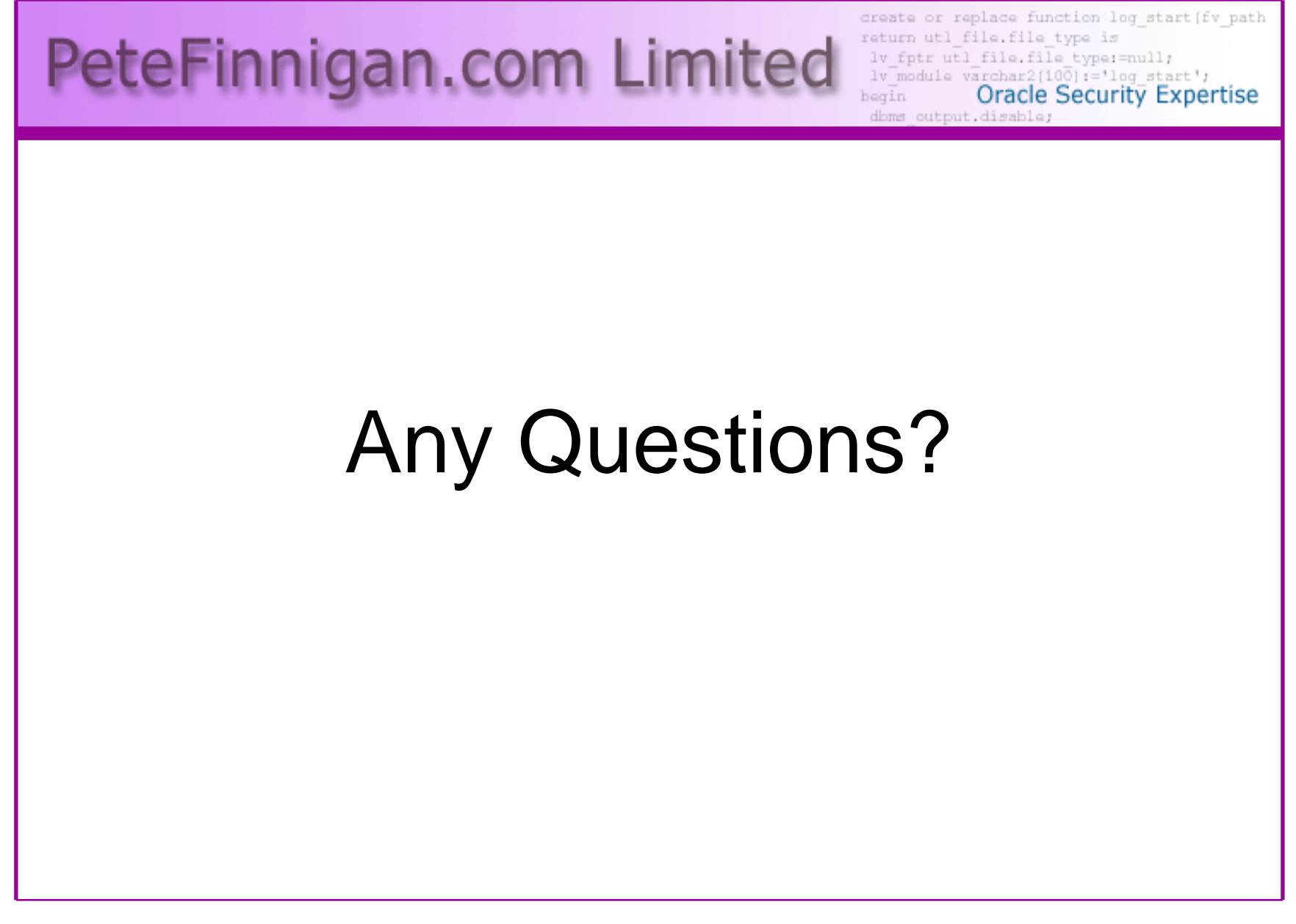

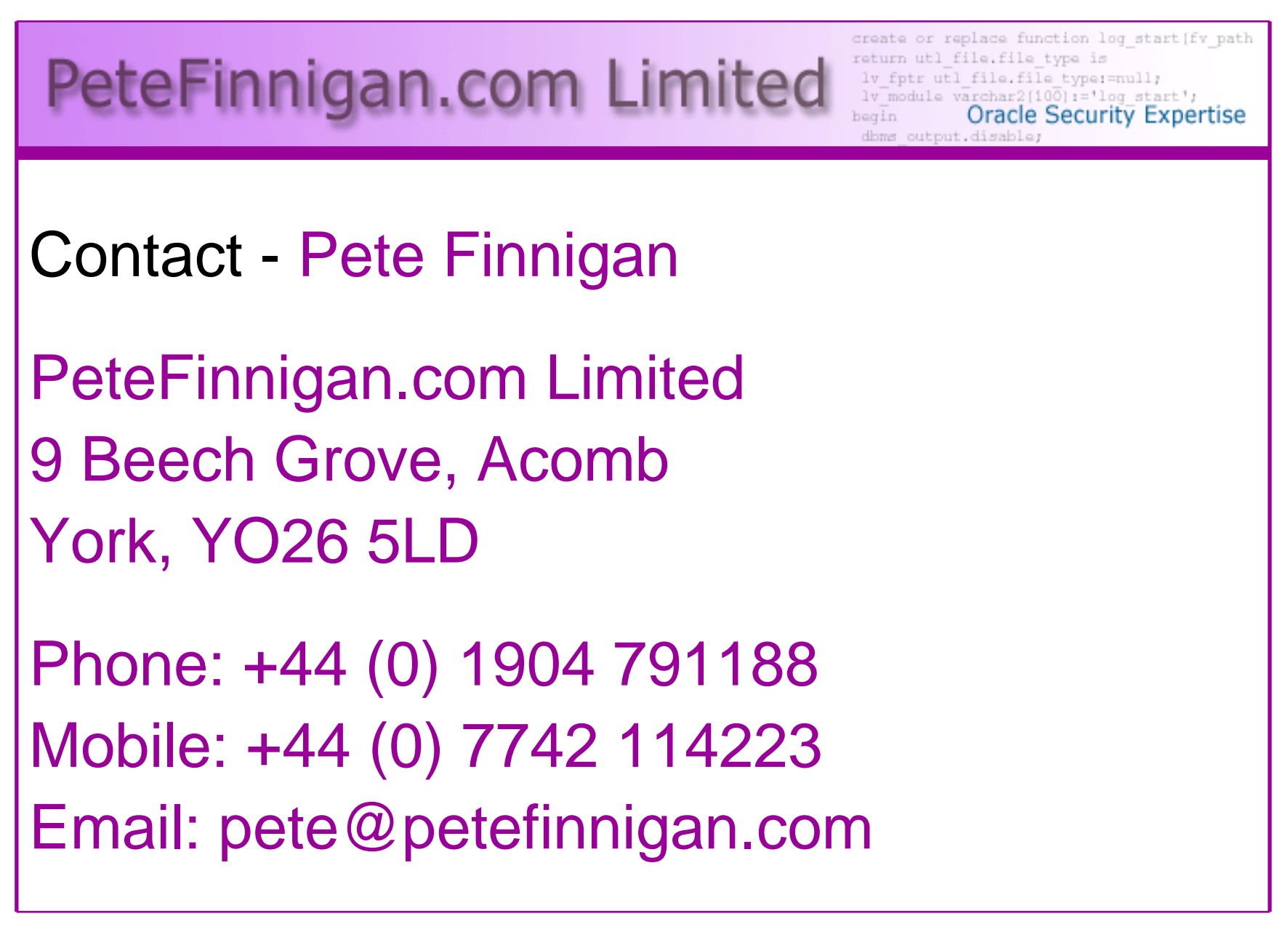